## Procuração Pública Online

**A procuração é um instrumento legal no qual uma pessoa autoriza outro(s) a agirem em seu nome por prazo fixo ou indeterminado. Pode ser utilizada na abertura de contas bancárias, realização de matrículas universitárias, assembleias de condomínio, negócios, e outras várias situações nas quais a pessoa não pode estar fisicamente presente.**

O que você precisa?

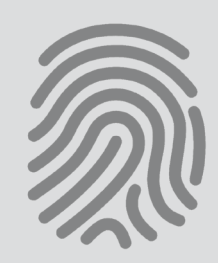

Certificado Digital

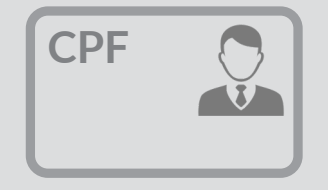

Identificação com foto e CPF

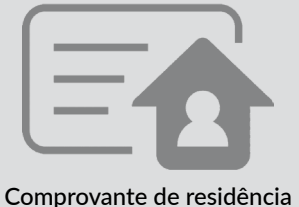

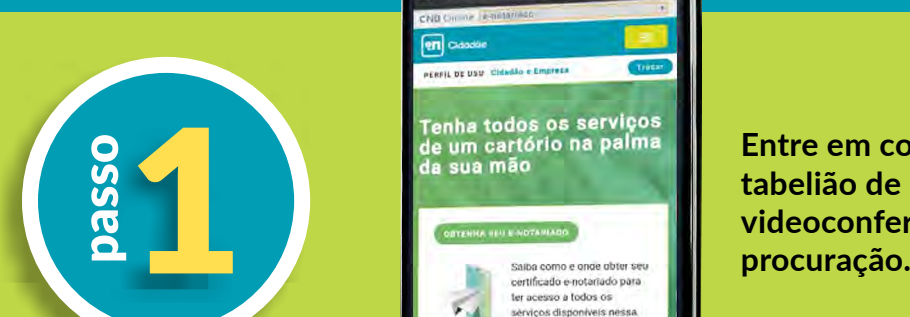

Como fazer

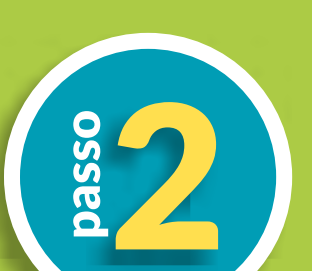

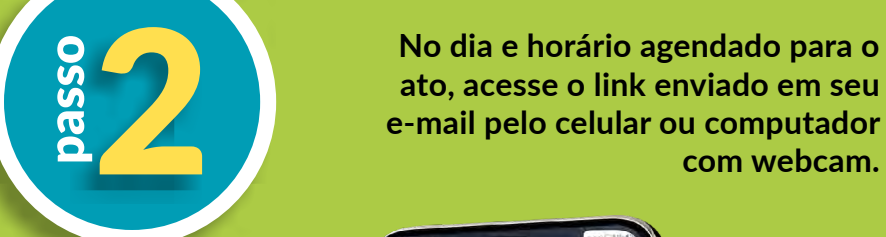

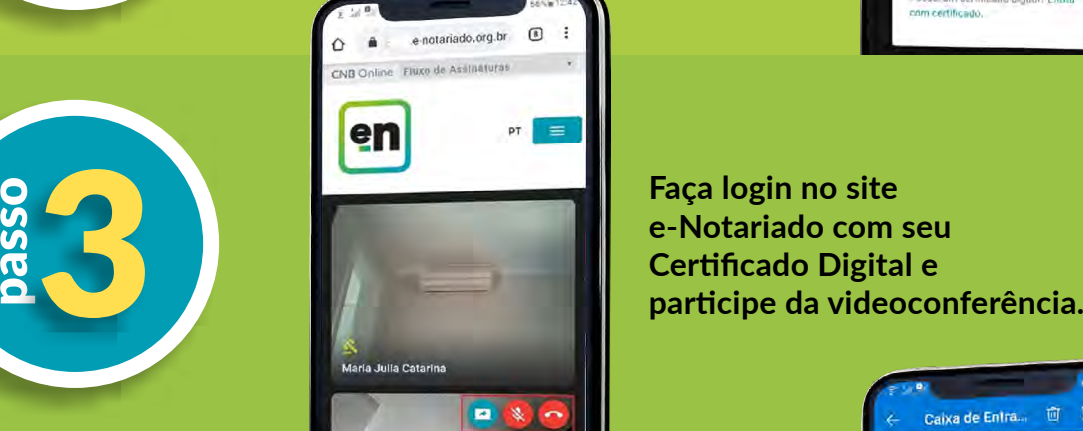

Após a videochamada você receberá<br>
<sup>passo</sup> documentos por e-mail. Acesse o<br>
link enviado para assinar a procura-<br>
ção com seu Certificado Digital. **os documentos por e-mail. Acesse o link enviado para assinar a procura-**

**No dia e horário agendado para o ato, acesse o link enviado em seu e-mail pelo celular ou computador** 

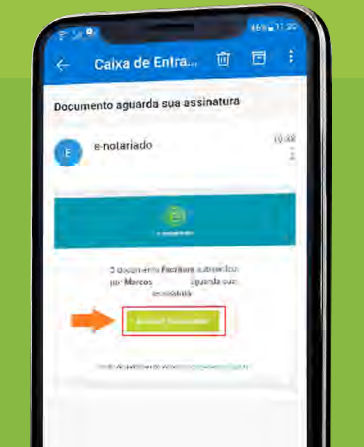

**Entre em contato com um** 

**Faça login no site e-Notariado com seu Certificado Digital e** 

**tabelião de notas e agende uma videoconferência para fazer a** 

en

79.911.838-58

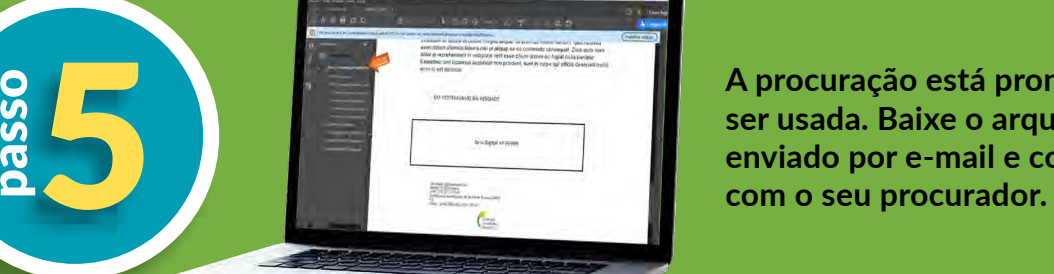

**A procuração está pronta para ser usada. Baixe o arquivo PDF enviado por e-mail e compartilhe** 

Obs.: **O documento pode ser utilizado em sua forma eletrônica ou impressa, autenticada em um Cartório de Notas.**

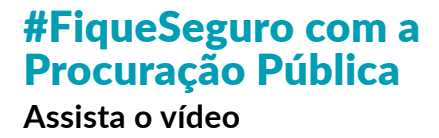

**Colégio** Notarial<sub>do</sub> **Brasil**SPASSELHO **en** 

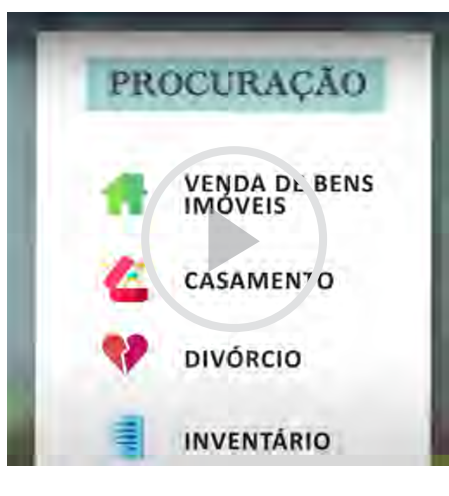

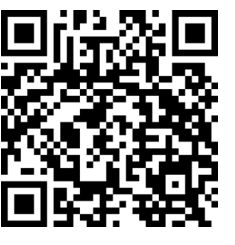

1

Por que fazer uma Procuração Pública?

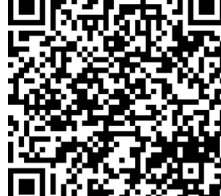

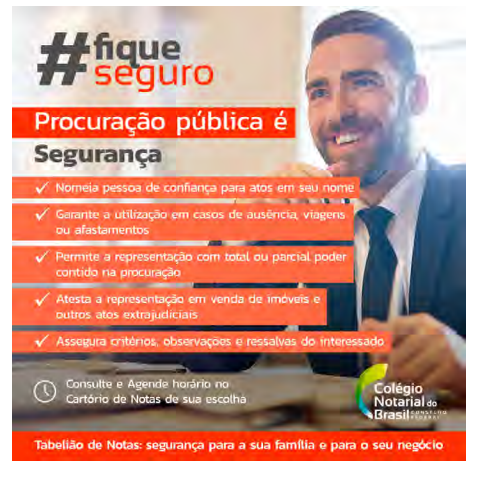

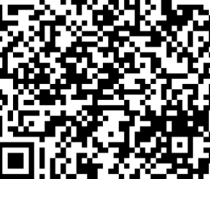

## #FiqueSeguro com a Procuração: **Arquivo para redes sociais**

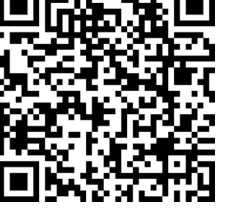

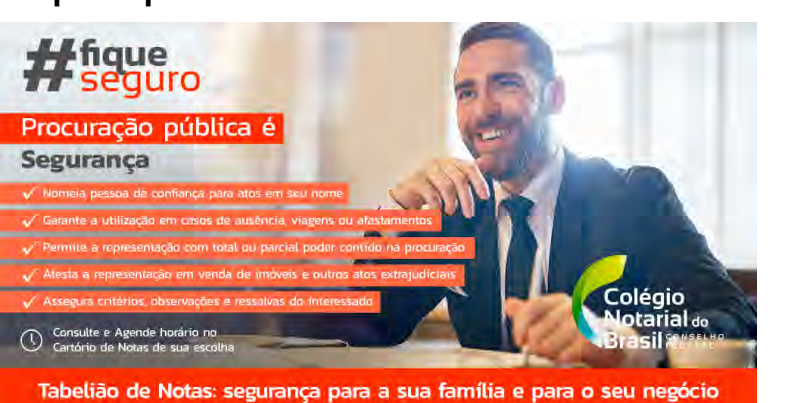